### Using Minecraft to involve citizens in urban planning and design

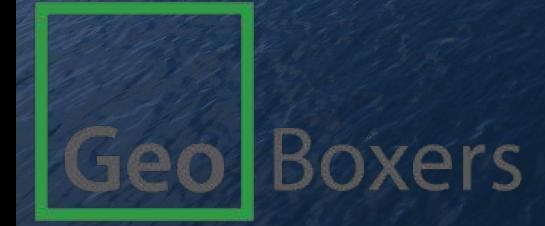

# Real-world data in Minecraft

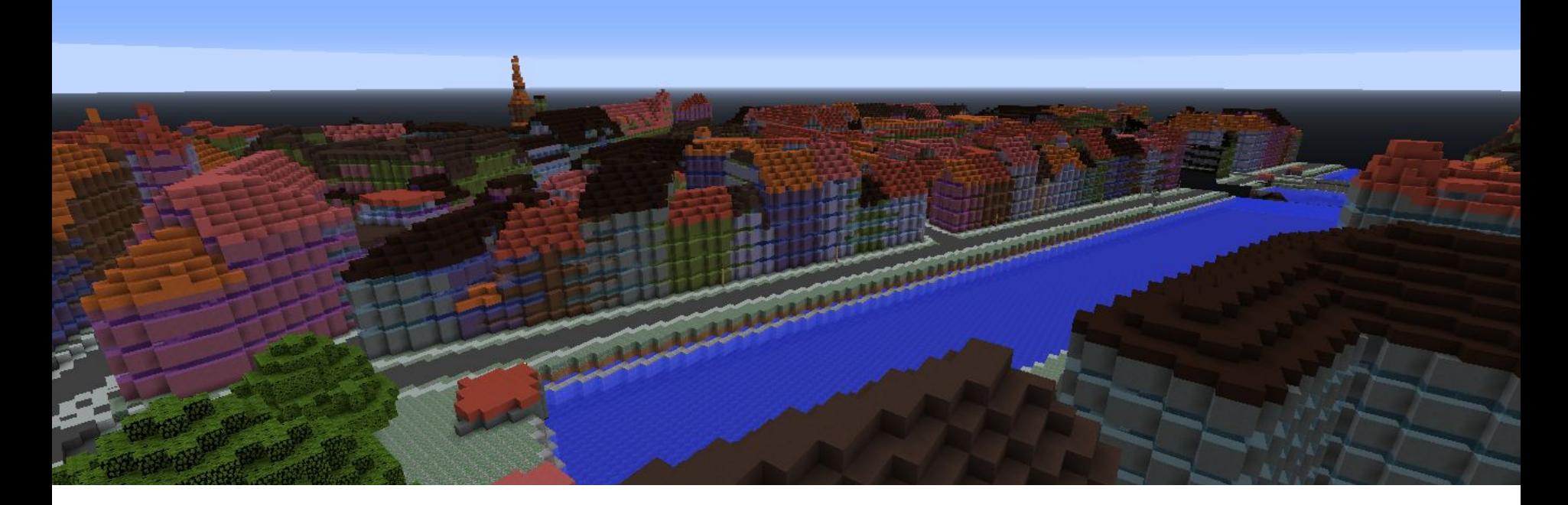

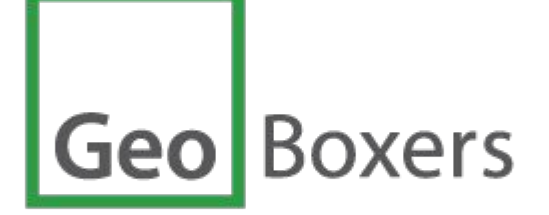

Simon Lyngby Kokkendorff Thorbjørn Kjærshøj Nielsen Nynne Sole Dalå

www.geoboxers.com

#### **Minecraft**

- a 3D computer game about placing and breaking blocks
- can be played in
	- survival mode, where you fight monsters
		- creative mode, where you build and explore
	- more than 100 million users worldwide
- **created by Mojang in Sweden** sold to Microsoft for 2 billion dollars in 2014
- the game engine

>>>>>>>>>>>>

normally played in fict tious worlds generated by

### The world is urbanizing

People living in cities:

1950: 746 million 2014: 3.9 billion

 $\ldots$  2050: 6.4 billion (  $\sim$  66 % of the world's pop. is urban)

United Nations, 2014:<https://esa.un.org/unpd/wup/>

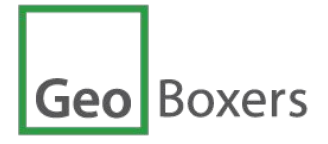

### Why involve children and youth in urban design and planning?

They

- see cities from their perspective
- learn about architecture, sustainability, urban planning
- contribute with ideas
- gain confidence, when listened to
- become more engaged citizens
- grow up and become tax payers and voters

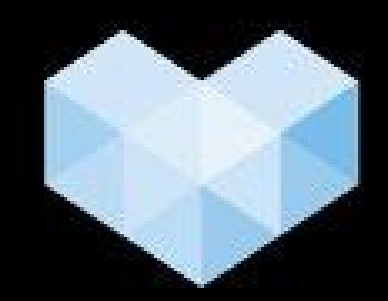

### **BLOCK BY BLOCK**

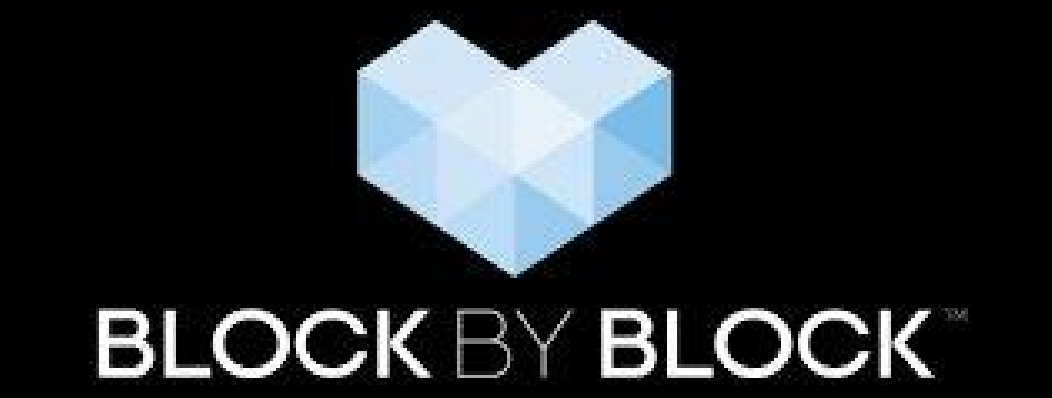

["We think \[Minecraft\] is a great tool for engaging citizens, particularly](http://www.youtube.com/watch?v=P4MjQy0xLhM) normally hard to reach groups such as youth, women and slum dwellers in urban design." *Pontus Westerberg, Digital Projects Officer, Urban Planning and Design Branch, UN Habitat*

#### Denmark in Minecraft Denmark in Minecraft

Data used: Danish Geodata Agency and Danish Municipalities

#### Denmark in Minecraft Denmark in Minecraft 43.000 km2 4000 billion Minecraft blocks Elevation models and map data

/denmark

Data used: Danish Geodata Agency and Danish Municipalities

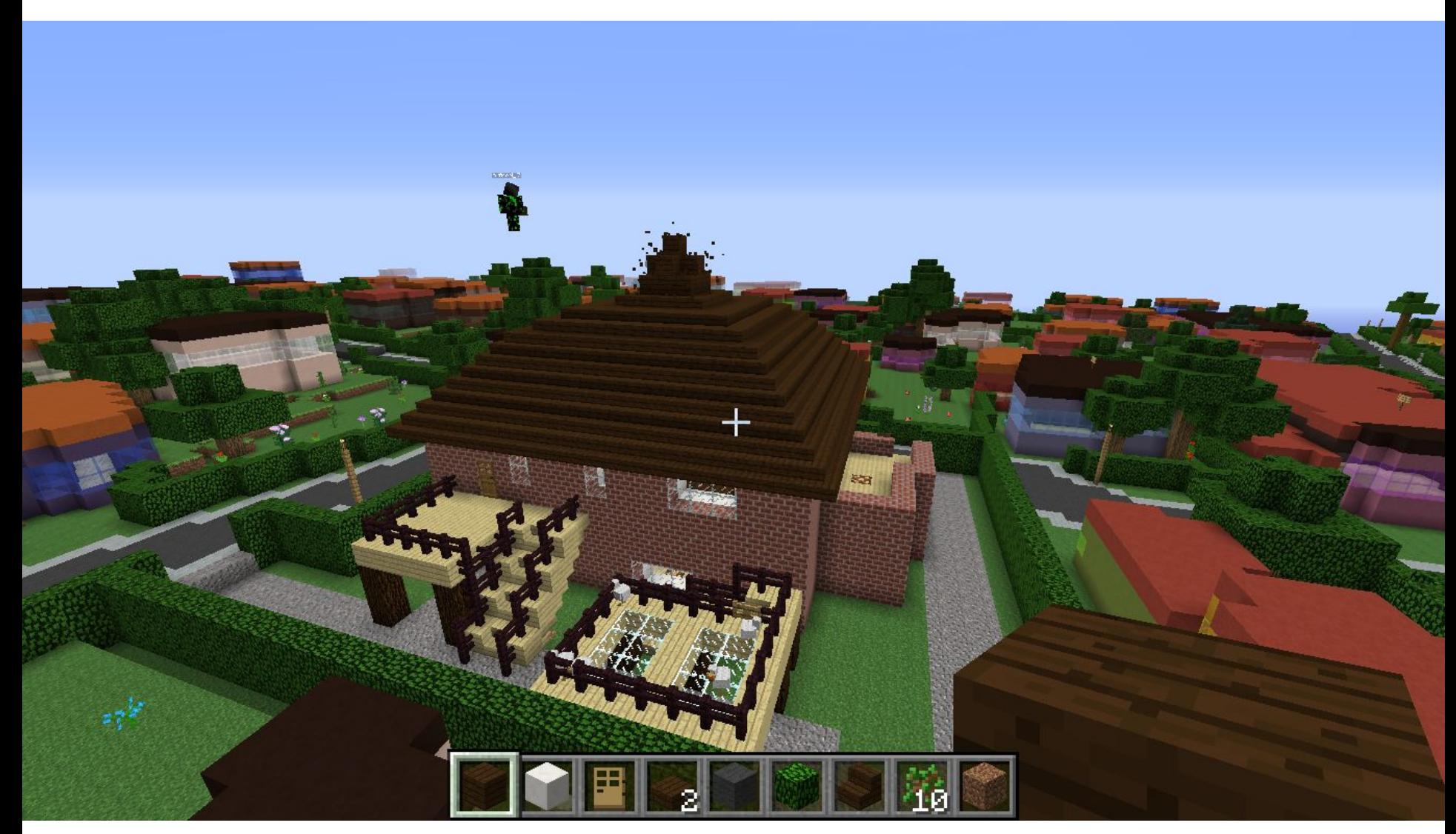

Data used: Danish Geodata Agency and Danish Municipalities

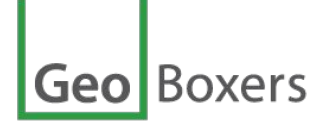

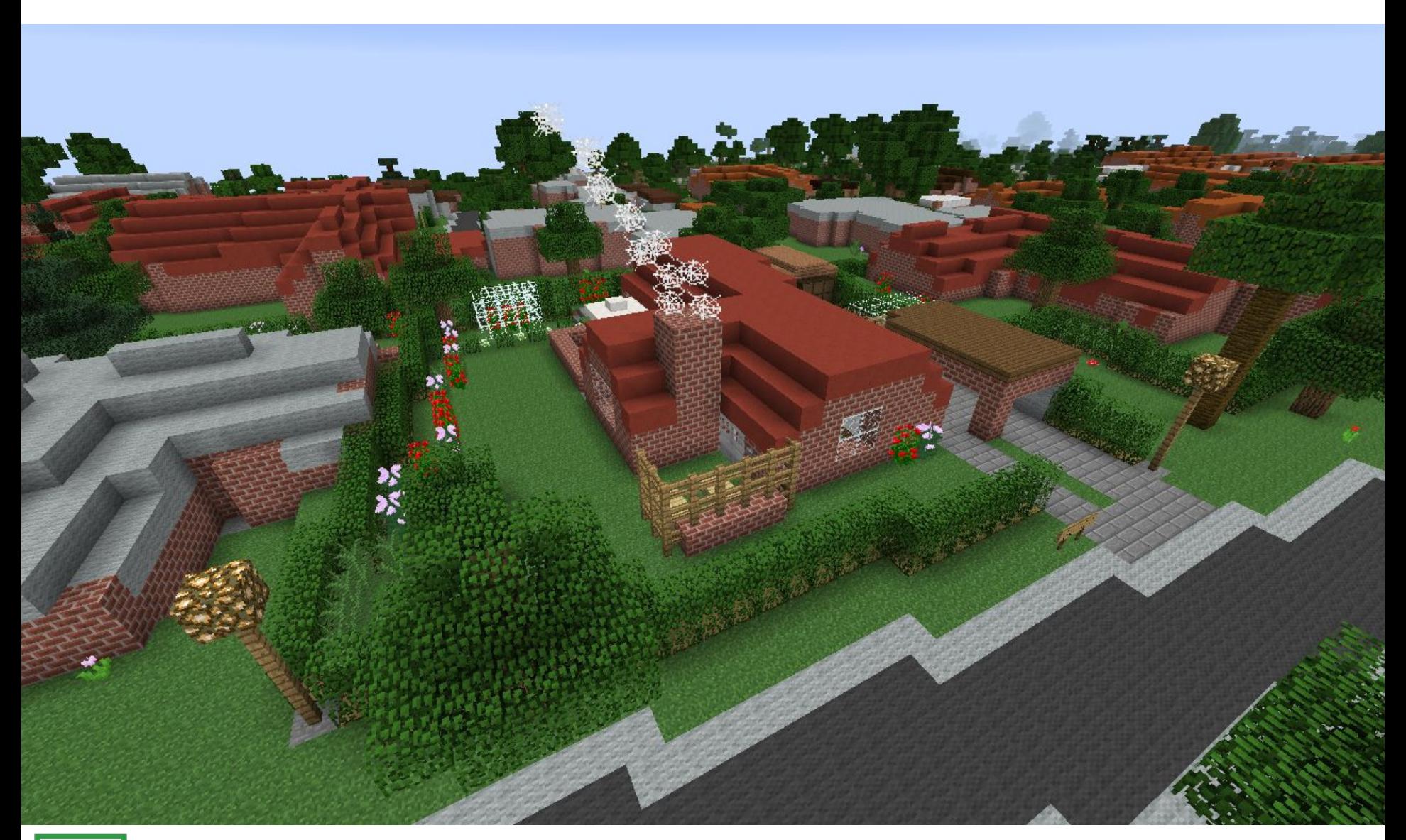

**Geo** Boxers

Data used: Danish Geodata Agency and Danish Municipalities

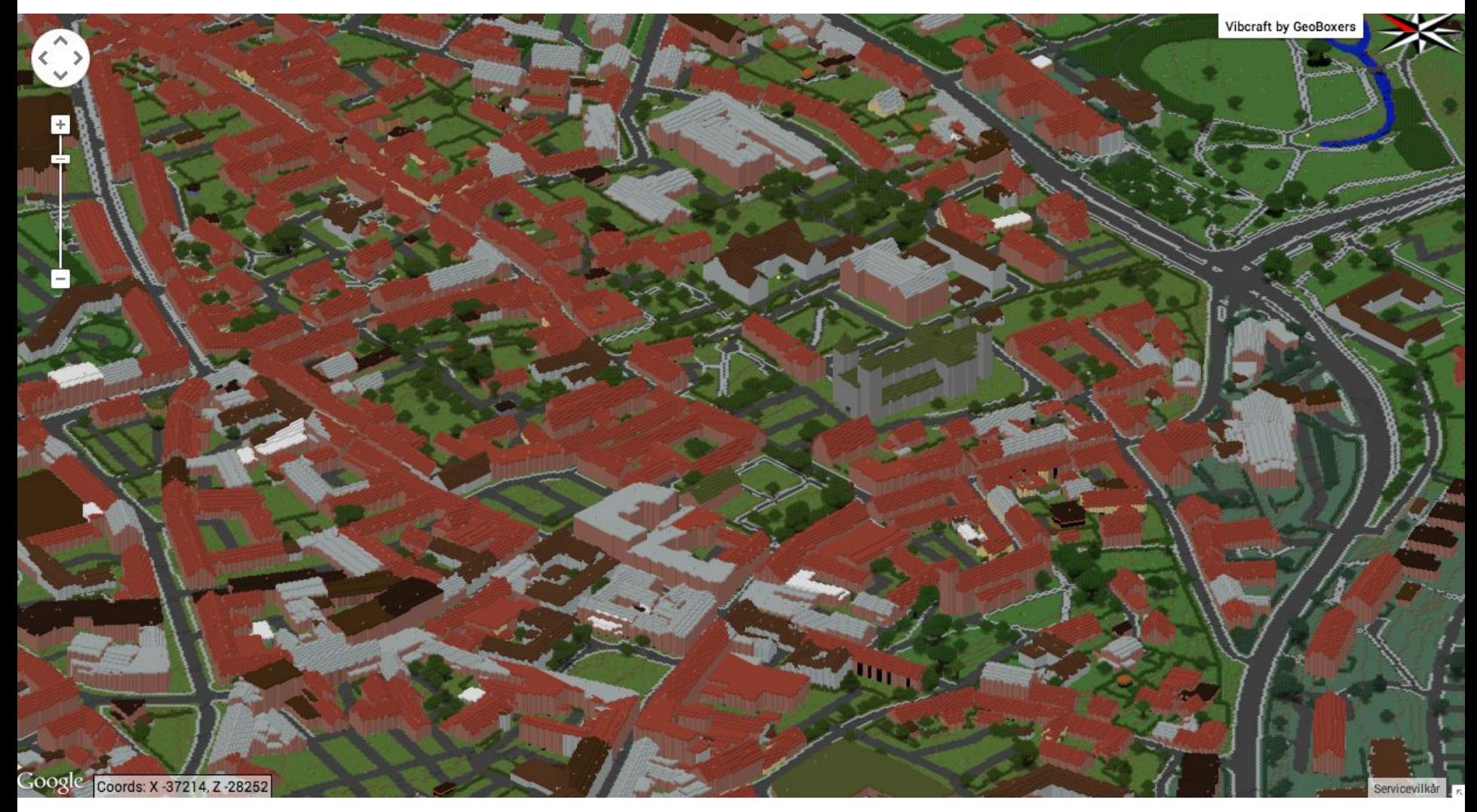

[3D overview of Viborg in Minecraft.](http://or2.dk/vib_ov/index.html#/-37063/64/-28200/-3/0/0)

[Vibcraft - the municipality of Viborg in Minecraft](http://www.geoboxers.com/vibcraft/)

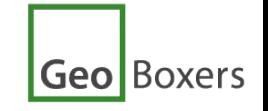

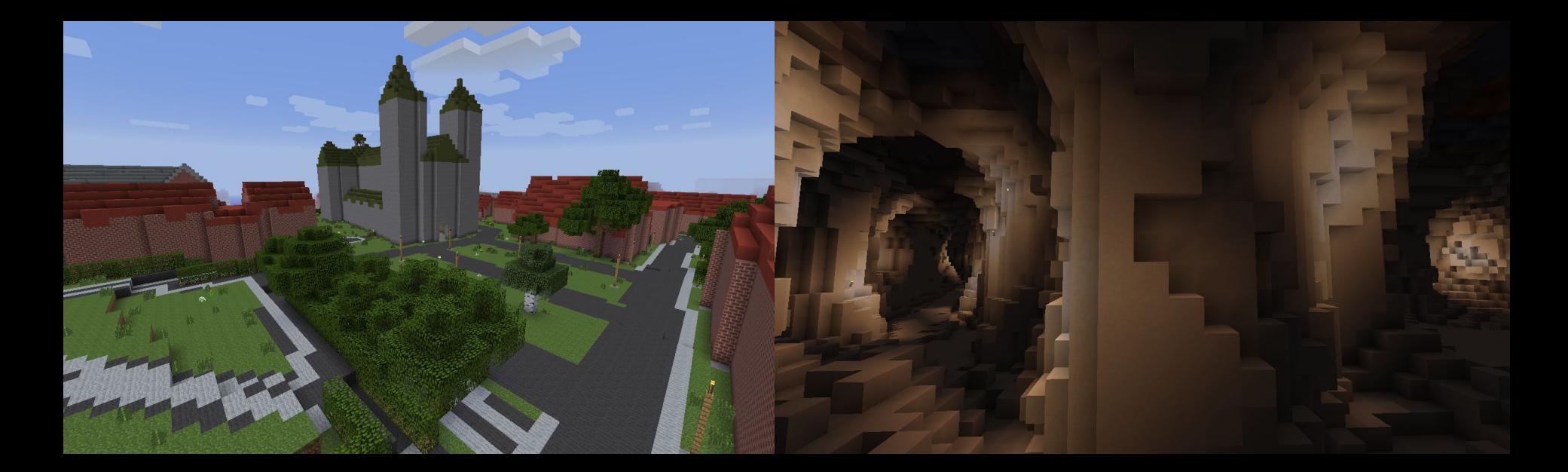

#### Use

- in education
- citizen involvement in urban planning
- branding
- fun...

Vibcraft - the City of Viborg in Denmark in Minecraft.

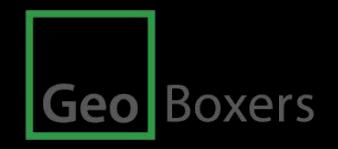

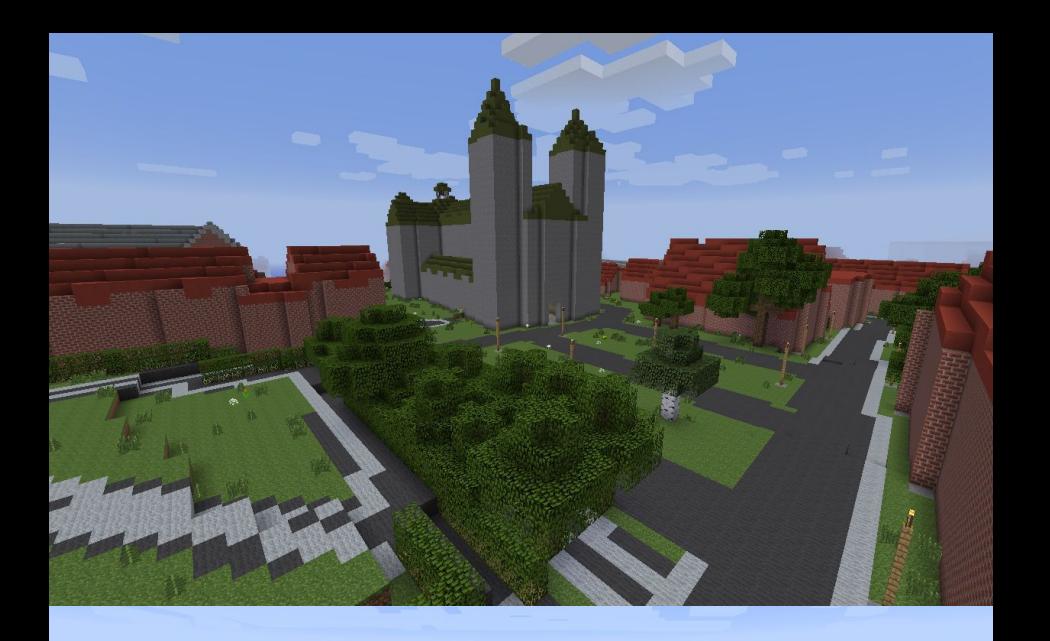

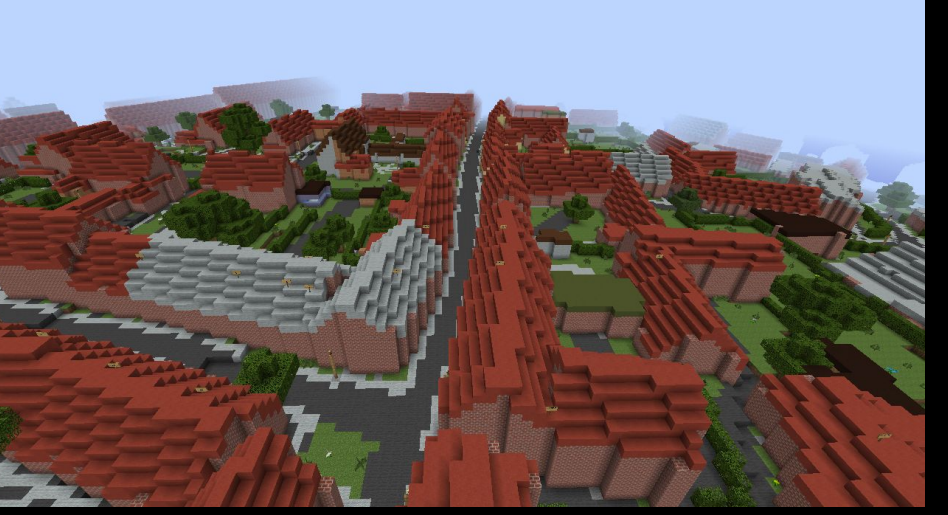

Data used: Elevation model Map features 3D city model Building materials Geology Crops in fields

3D point clouds

**Geo** Boxers

Vibcraft <http://www.geoboxers.com/vibcraft-viborg-in-minecraft/>

#### Stavanger city in Minecraft

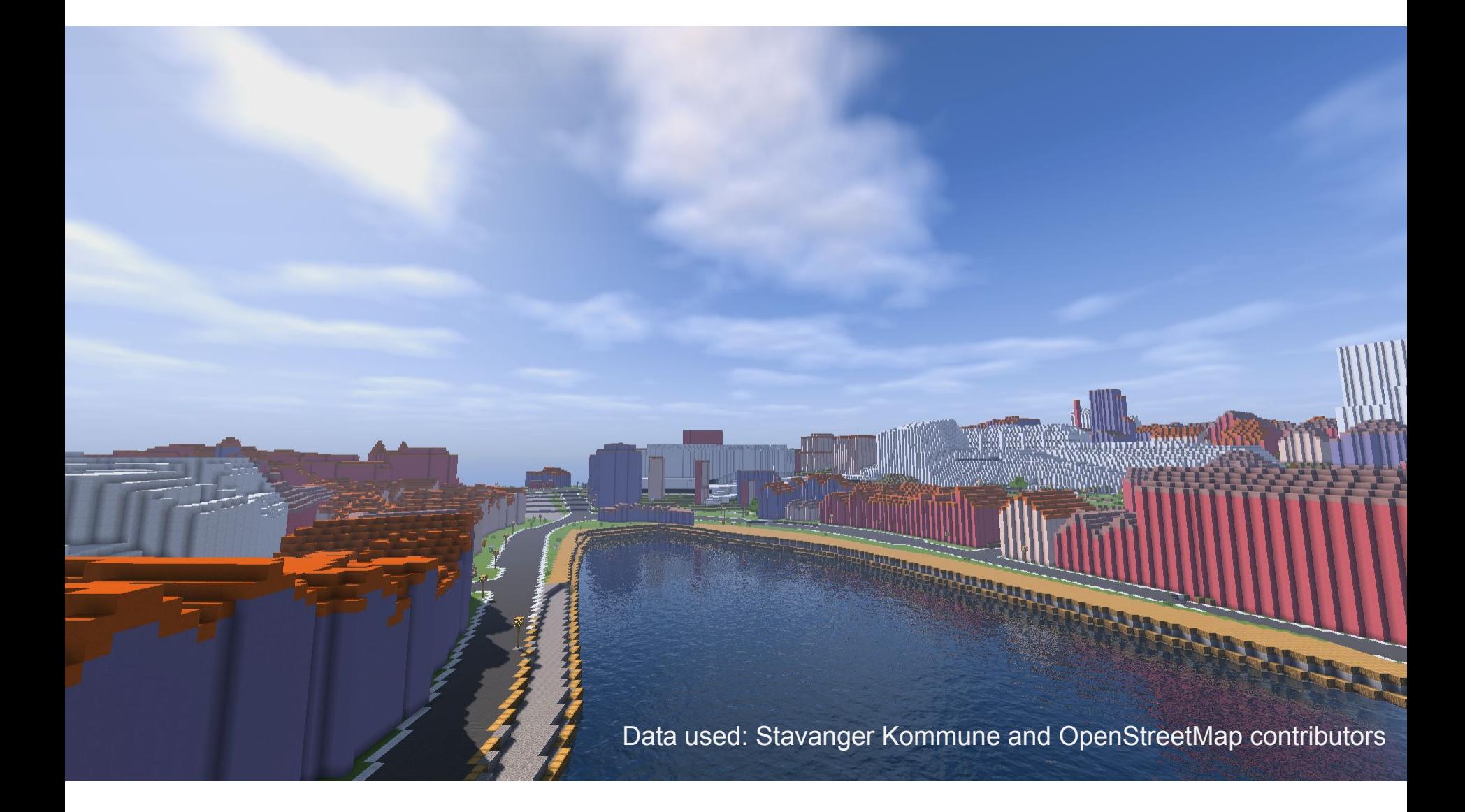

#### … Stavanger city in Minecraft

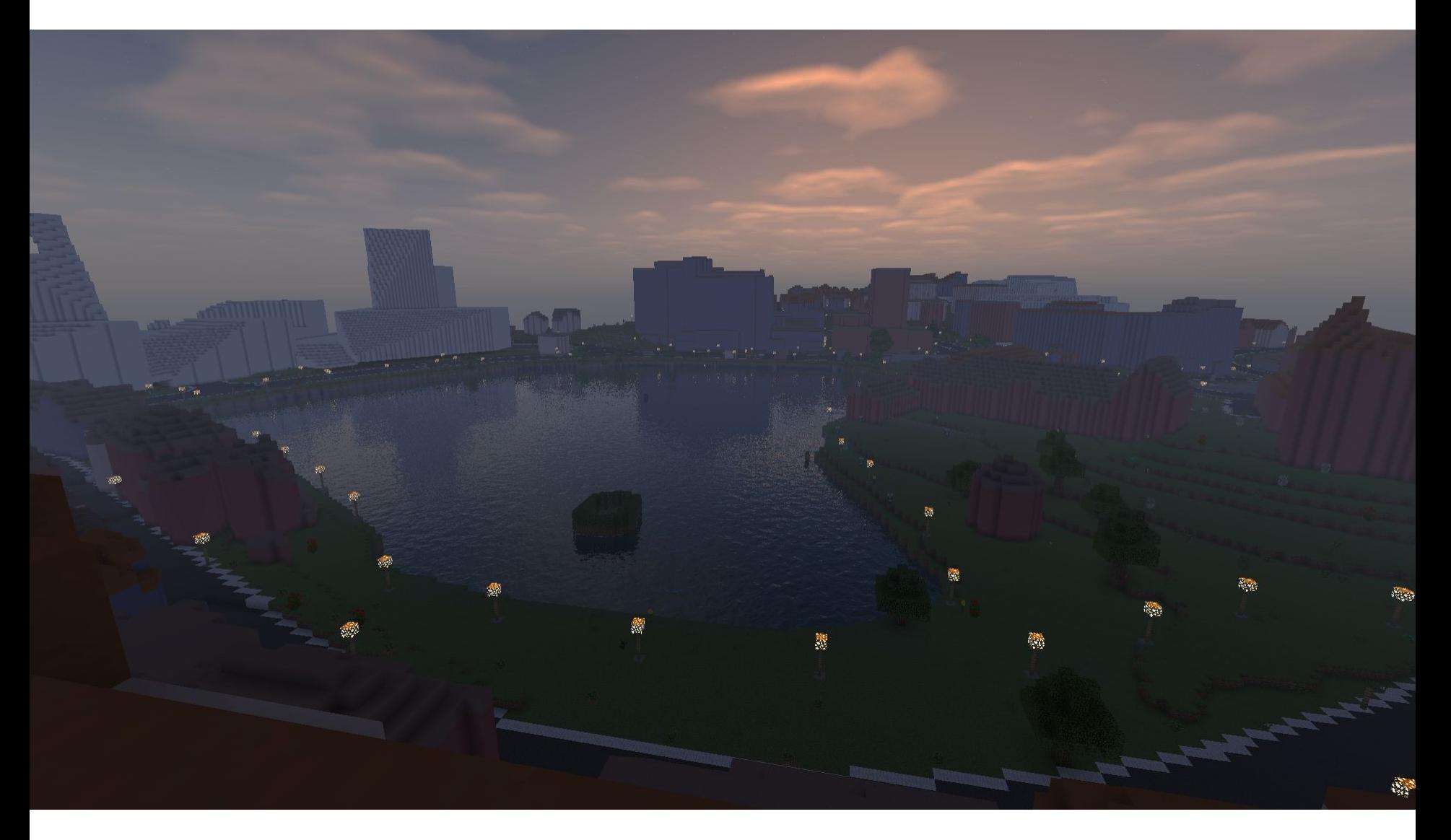

#### How to get started?

Have your area made in Minecraft Elevation models Topographic data; eg. roads, buildings, vegetation, land use 3D city models 3D architectural drawings

Engage with local Minecrafter(s) to assist

Conduct a workshop

Data used: Stavanger Kommune and OpenStreetMap contributors

#### GeoBoxers generate Minecraft worlds based on real data:

翼

Elevation models Topographic data; eg. roads, buildings, vegetation, land use 3D city models 3D architectural drawings

3D point clouds from laser scans or photogrammetry

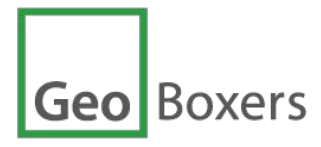

#### Visit [www.geoboxers.com](http://www.geoboxers.com) for more information

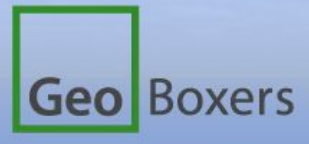

GeoBoxers bring real-life geodata in play - 3D play. Our approach and experience opens up new possibilities to introduce the real world in gaming for education, citizen involvement, tourism... and fun.

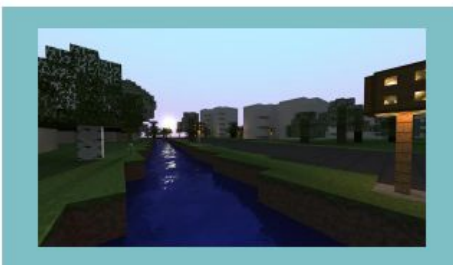

Real-world data in Minecraft - for

Contact: Nynne Sole Dalå +45 2163 0226 **nynne@geoboxers.com**

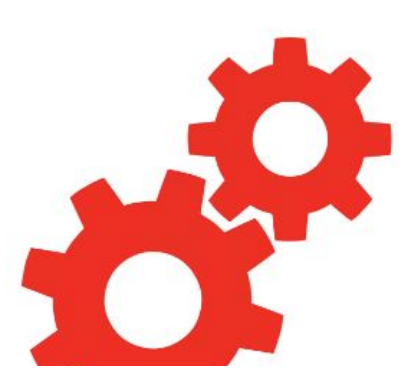

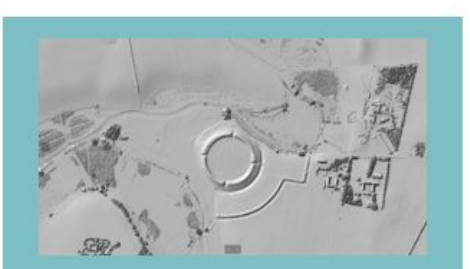

GIS and geospatial data We are experienced professionals

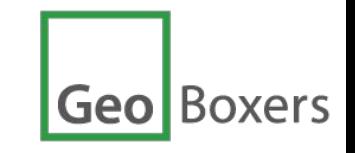

## **Copenhagen in Minecraft**

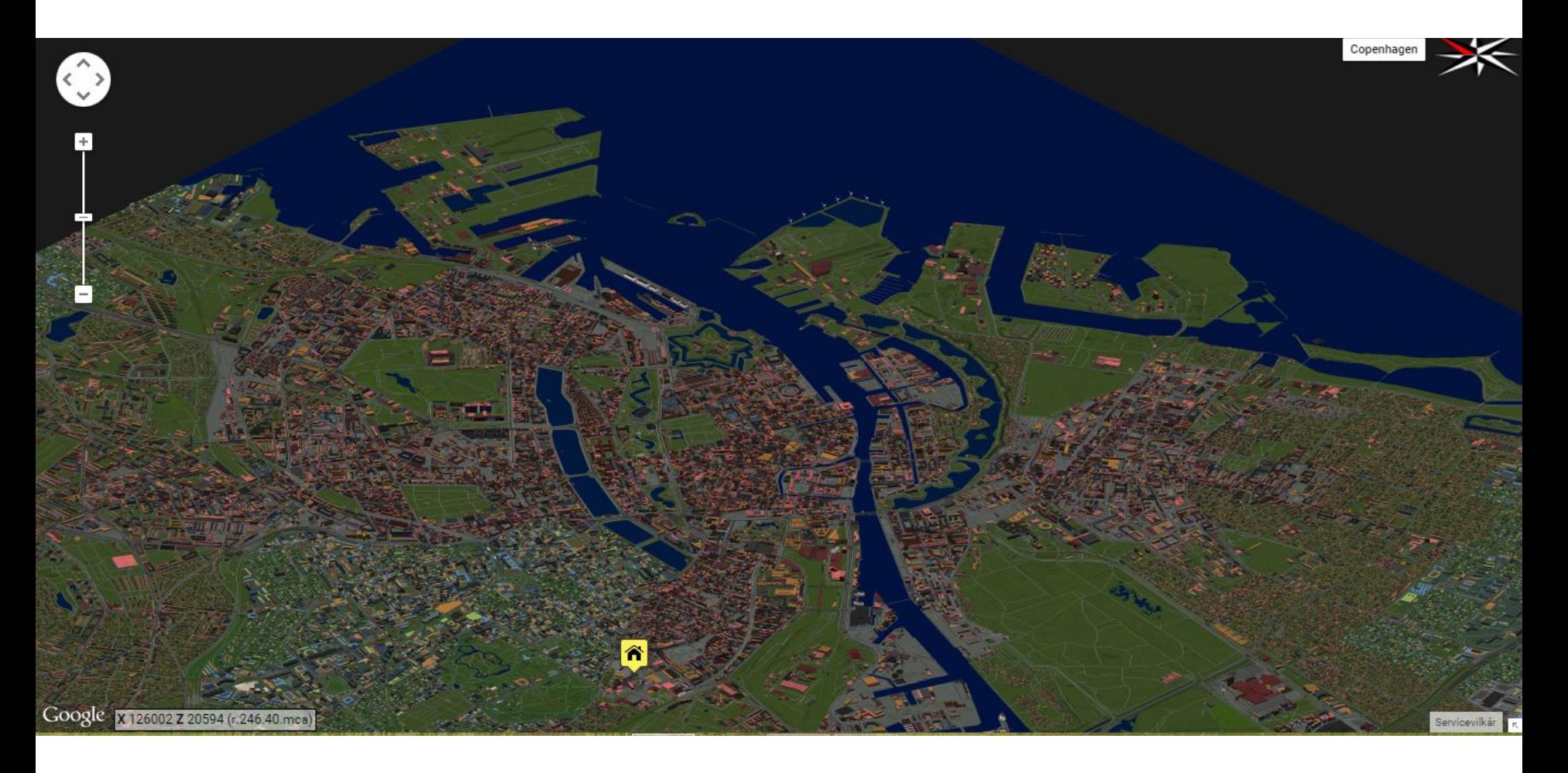

Data: Denmark in Minecraft + 3D citymodel Watch it here:<http://demo.geoboxers.com>

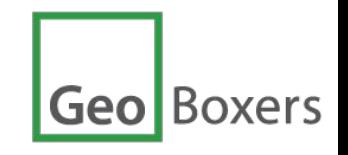

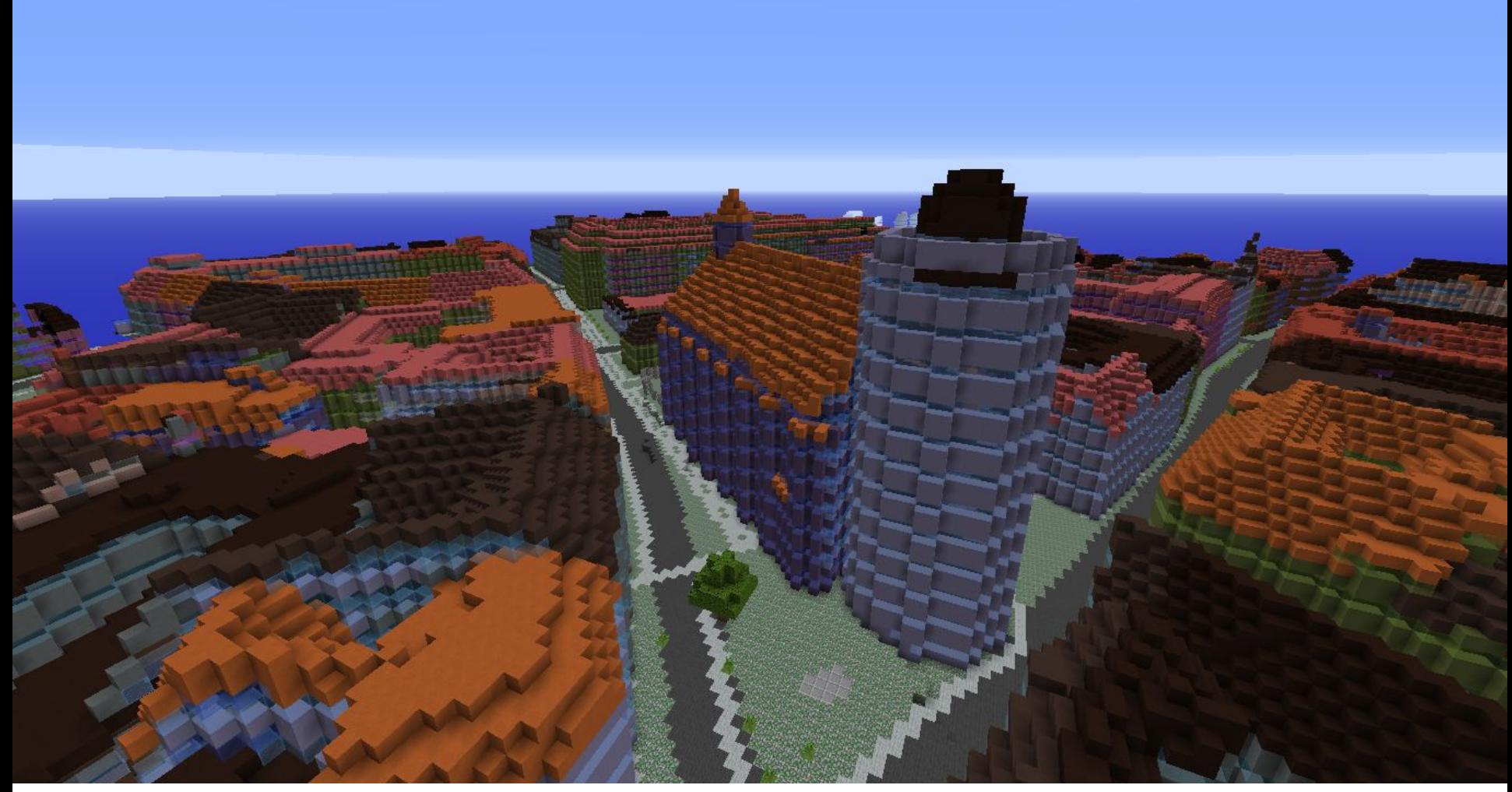

Data used: Dansih Geodata Agency and the City of Copenhagen

Rundetårn

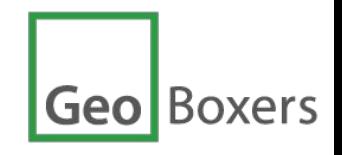

#### Mars in Minecraft by GeoBoxers

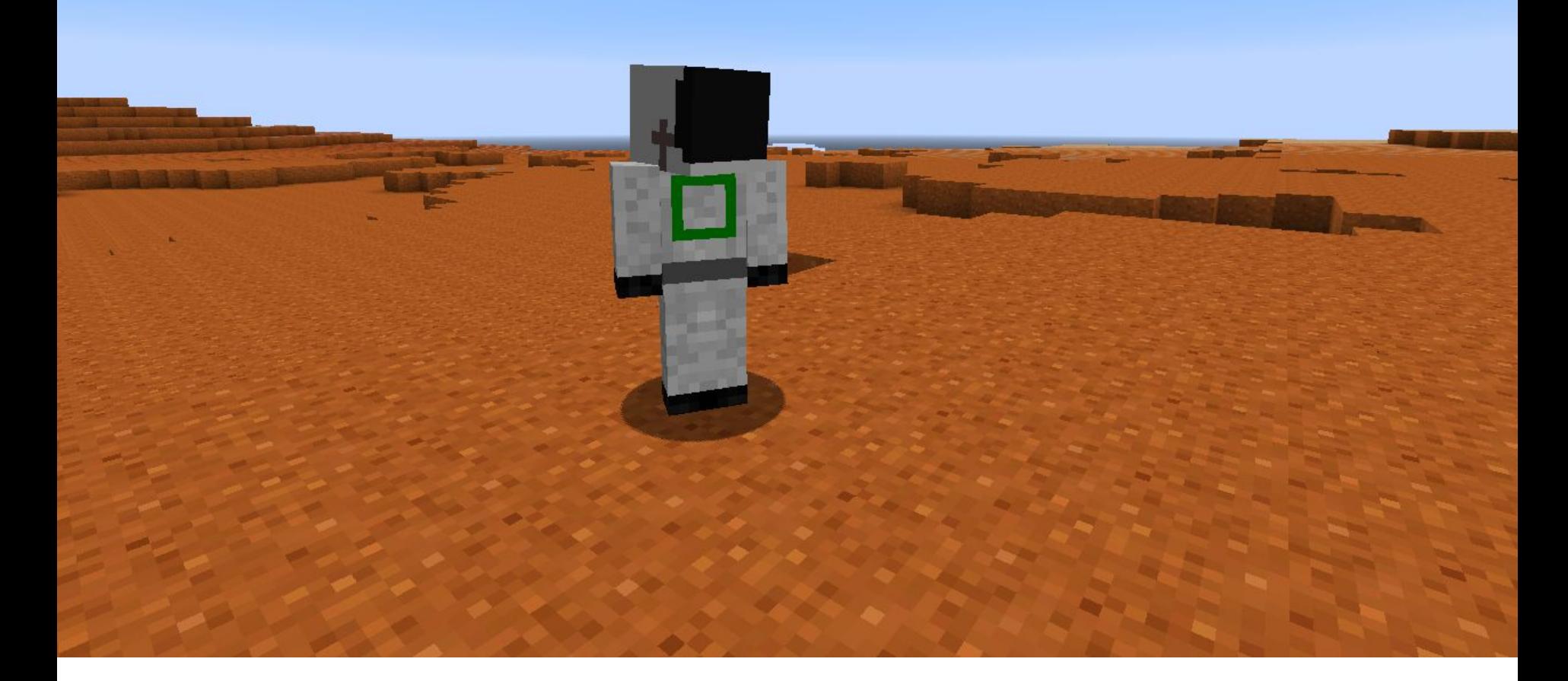

<http://www.geoboxers.com/life-on-mars-mars-in-minecraft/> Download (free): <http://www.geoboxers.com/download-mars-in-minecraft/>

Boxers **Geo**